# **FIXME**

*Release v0.1.0*

**Remi Gau**

**May 08, 2024**

# **CONTENT**

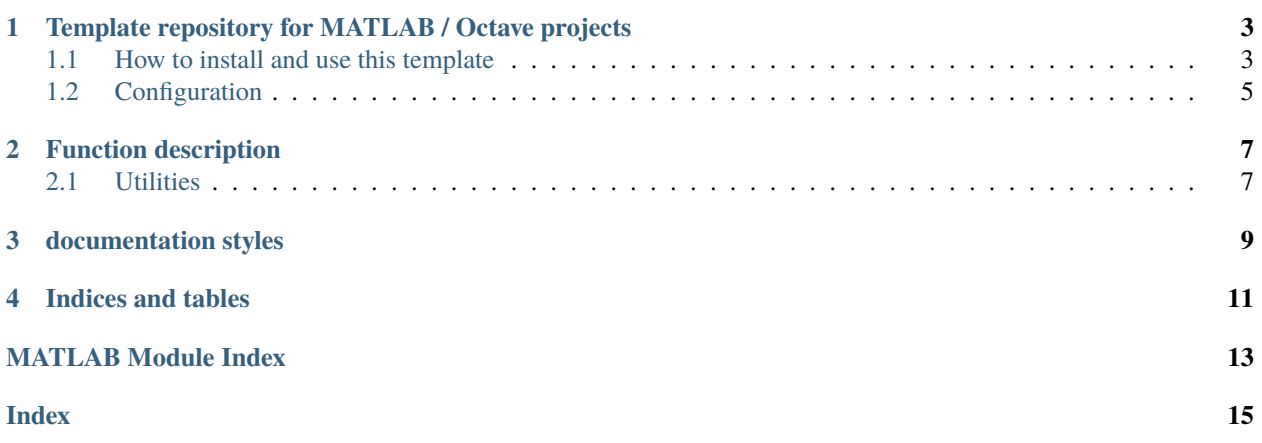

**ONE**

# <span id="page-6-0"></span>**TEMPLATE REPOSITORY FOR MATLAB / OCTAVE PROJECTS**

# <span id="page-6-1"></span>**1.1 How to install and use this template**

### **1.1.1 Install with Github**

1. Click the green button Use this template.

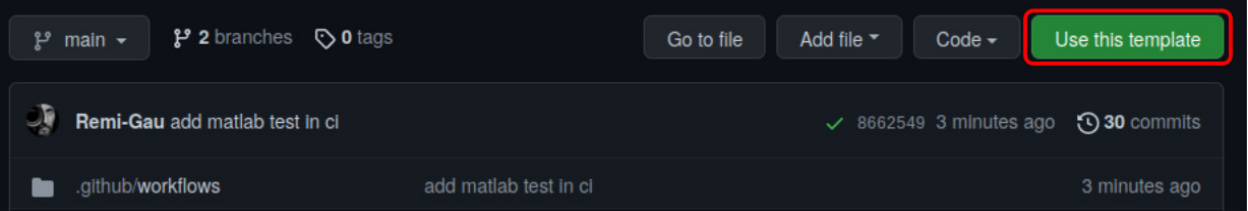

2. Give a name to the repository you want to create. Something short that contains the name of your project: analysis\_my\_study.

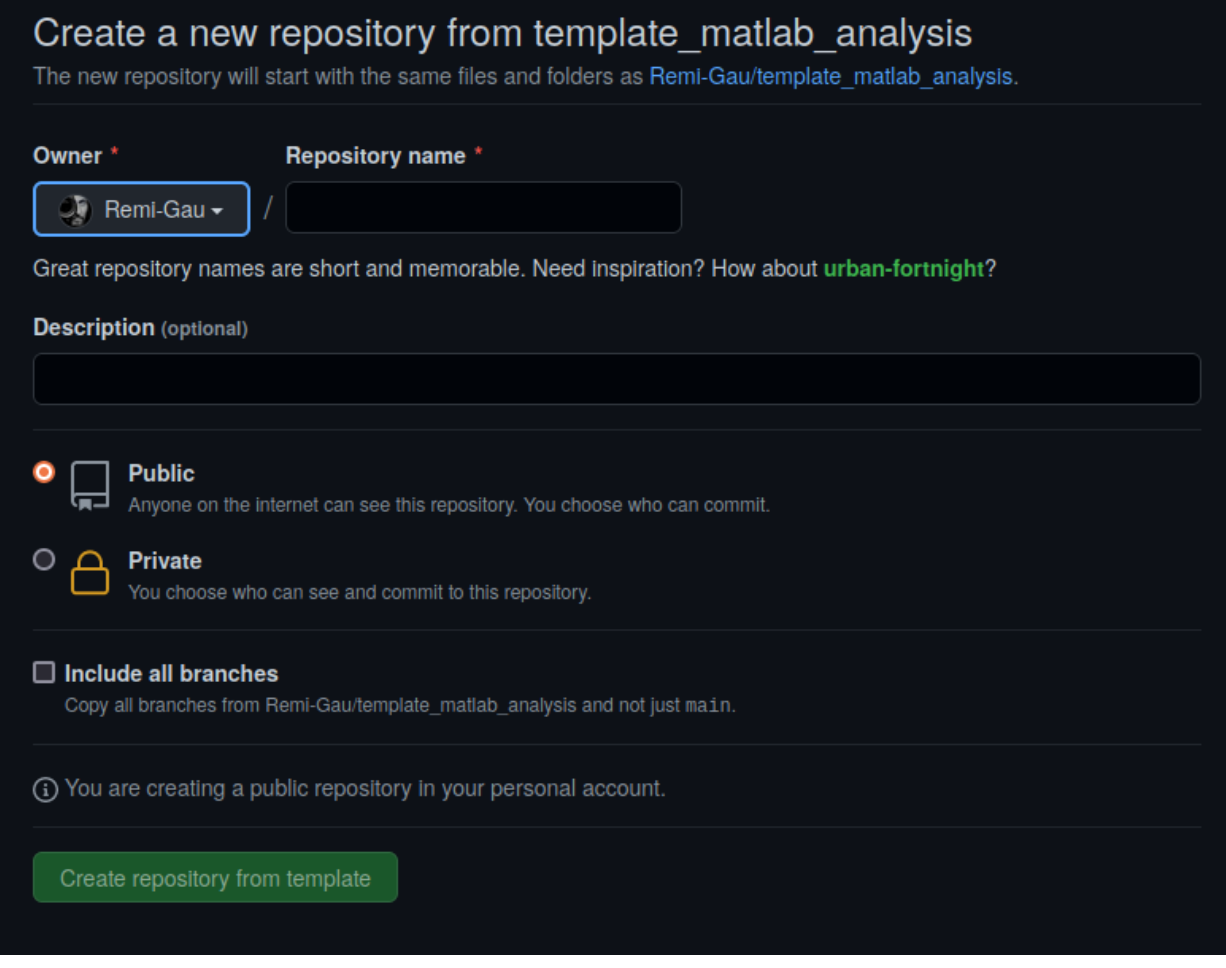

- 3. Decide if you want this new repo to be public or private.
- 4. Click on Create repository from template

You now have a copy of the template on your Github account. You can then download the code and the pre-set dependencies like this.

- 5. Click on green Download button and copy the URL\_to\_your\_repo that is shown there.
- 6. Open a terminal and type this:

git clone URL\_to\_your\_repo

### **1.1.2 Install with cookiecutter**

Install Cookiecutter:

pip install -U cookiecutter

Generate project:

cookiecutter https://github.com/Remi-Gau/cookiecutter\_matlab\_analysis.git

# <span id="page-8-0"></span>**1.2 Configuration**

Check the [CONTRIBUTING.md](https://github.com/Remi-Gau/template_matlab_analysis/blob/main/CONTRIBUTING.md) for more information on setting up this repo.

**TWO**

## **FUNCTION DESCRIPTION**

<span id="page-10-4"></span><span id="page-10-0"></span>List of functions in the src folder.

#### <span id="page-10-2"></span>src.my\_fibonacci(*varargin*)

Returns vector of n iterations of the Fibonacci sequence.

USAGE:

results = my\_fibonacci(nb\_iterations)

#### **Parameters**

**foo** (positive integer) – Optional argument. Number of iterations to run. Default = 5;

**Returns**

• **results**  $(\text{array})$   $(1 \times \text{nb}$  iterations + 2)

Example:

results = my\_fibonacci(5);

## <span id="page-10-1"></span>**2.1 Utilities**

#### <span id="page-10-3"></span>src.utils.is\_octave()

Returns true if the environment is Octave.

USAGE:

retval = is\_octave()

#### src.utils.root\_dir()

Returns fullpath the root of the repository.

USAGE:

 $retval = root\_dir()$ 

**Returns**

• **root\_dir** (path)

#### <span id="page-11-0"></span>src.utils.get\_version()

Reads the version number of the pipeline from the txt file in the root of the repository.

USAGE:

version\_number = get\_version()

#### **Returns**

• **version\_number**

(string) Use semantic versioning format (like v0.1.0)

### **THREE**

## **DOCUMENTATION STYLES**

<span id="page-12-1"></span><span id="page-12-0"></span>You can choose different ways of documenting the help section of your code.

Those are adapted from their equivalent in python.

Those functions can be found [here](https://github.com/Remi-Gau/template_matlab_analysis/blob/main/src/)

#### src.count\_line\_google\_style\_help(*file*, *line*)

Counts the number of times a line occurs. Case-sensitive. White space padding are ignored.

USAGE:

num\_instances = count\_line\_google\_style\_help(file, line)

#### **Arguments:**

file (cellstr): content of file to scan

line (char): the line to count

#### **Returns:**

num\_instances (int): the number of times the line occurs.

—

—

—

#### src.count\_line\_numpy\_style\_help(*file*, *line*)

Counts the number of times a line occurs. Case-sensitive. White space padding are ignored.

USAGE:

num\_instances = count\_line\_google\_style\_help(file, line)

#### **Parameters**

#### **file: cellstr**

content of file to scan

### **line: char**

the line to count

#### **Returns**

#### **num\_instances: int**

the number of times the line occurs.

#### src.count\_line\_rst\_style\_help(*file*, *line*)

Counts the number of times a line occurs. Case-sensitive. White space padding are ignored.

#### USAGE:

num\_instances = count\_line\_google\_style\_help(file, line)

#### **Parameters**

- **file** content of file to scan
- line the line to count

#### **Returns**

• **num\_instances**

(int) the number of times the line occurs.

# **FOUR**

# **INDICES AND TABLES**

- <span id="page-14-0"></span>• genindex
- modindex
- search

# **MATLAB MODULE INDEX**

<span id="page-16-0"></span>s

src, [7](#page-10-2) src.utils, [7](#page-10-3)

### **INDEX**

# <span id="page-18-0"></span>C

count\_line\_google\_style\_help() (*in module src*), [9](#page-12-1) count\_line\_numpy\_style\_help() (*in module src*), [9](#page-12-1) count\_line\_rst\_style\_help() (*in module src*), [9](#page-12-1)

# G

get\_version() (*in module src.utils*), [8](#page-11-0)

### I

is\_octave() (*in module src.utils*), [7](#page-10-4)

## M

my\_fibonacci() (*in module src*), [7](#page-10-4)

# R

root\_dir() (*in module src.utils*), [7](#page-10-4)

# S

src (*module*), [7,](#page-10-4) [9](#page-12-1) src.utils (*module*), [7](#page-10-4)